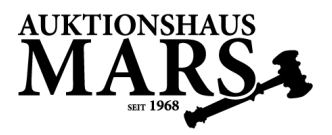

Gebotsformular | Fax: +49 (0)931 5 75 54 | Post: Ludwigstraße 4, 97070 Würzburg

## **SIE KÖNNEN SÄMTLICHE DATEN DIREKT IM FORMULAR AUSFÜLLEN UND DIESES ANSCHLIESSEND AUSDRUCKEN UND UNTERSCHREIBEN.**

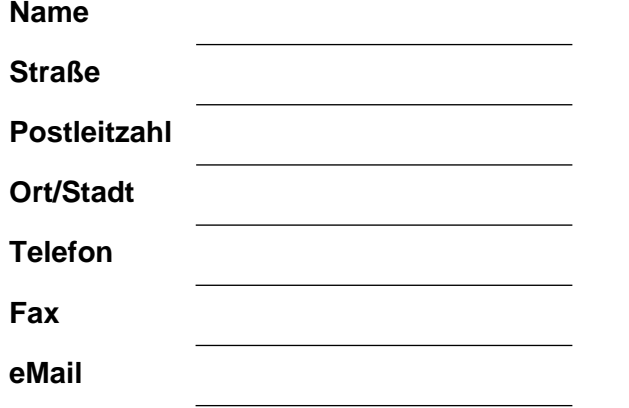

**Ihre Anmerkung**

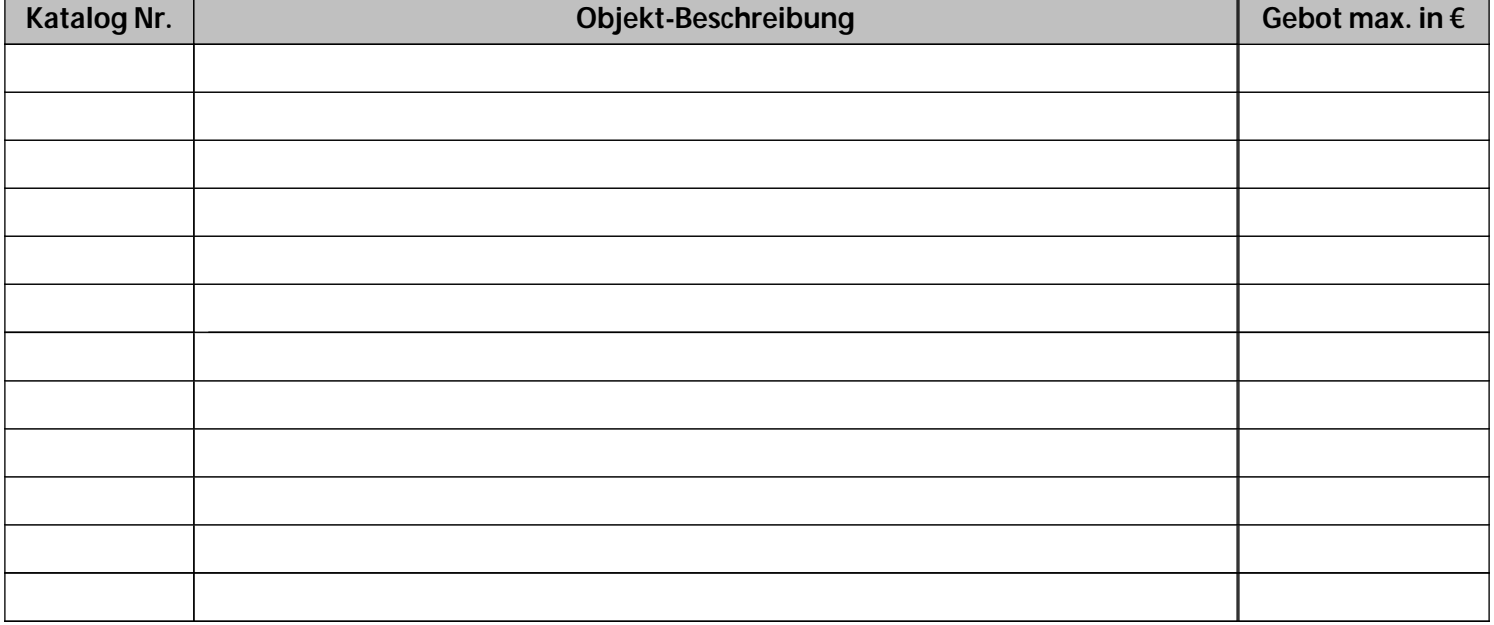

## DRUCKEN SIE DAS FORMULAR NACH DEM AUSFÜLLEN AUS UND SENDEN SIE ES UNTERSCHRIEBEN AN DIE **FAX-NUMMER +49 (0)931 5 75 54** ODER PER POST AN DAS **AUKTIONSAUS MARS, LUDWIGSTRASSE 4, 97070 WÜRZBURG**

**Formular drucken**